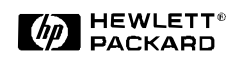

# **HP 9000 A-Class Enterprise Servers**

*Note: For more complete details about the A-Class, please see http://eproducts.hp.com/*

## **A180 and A180C Specifications**

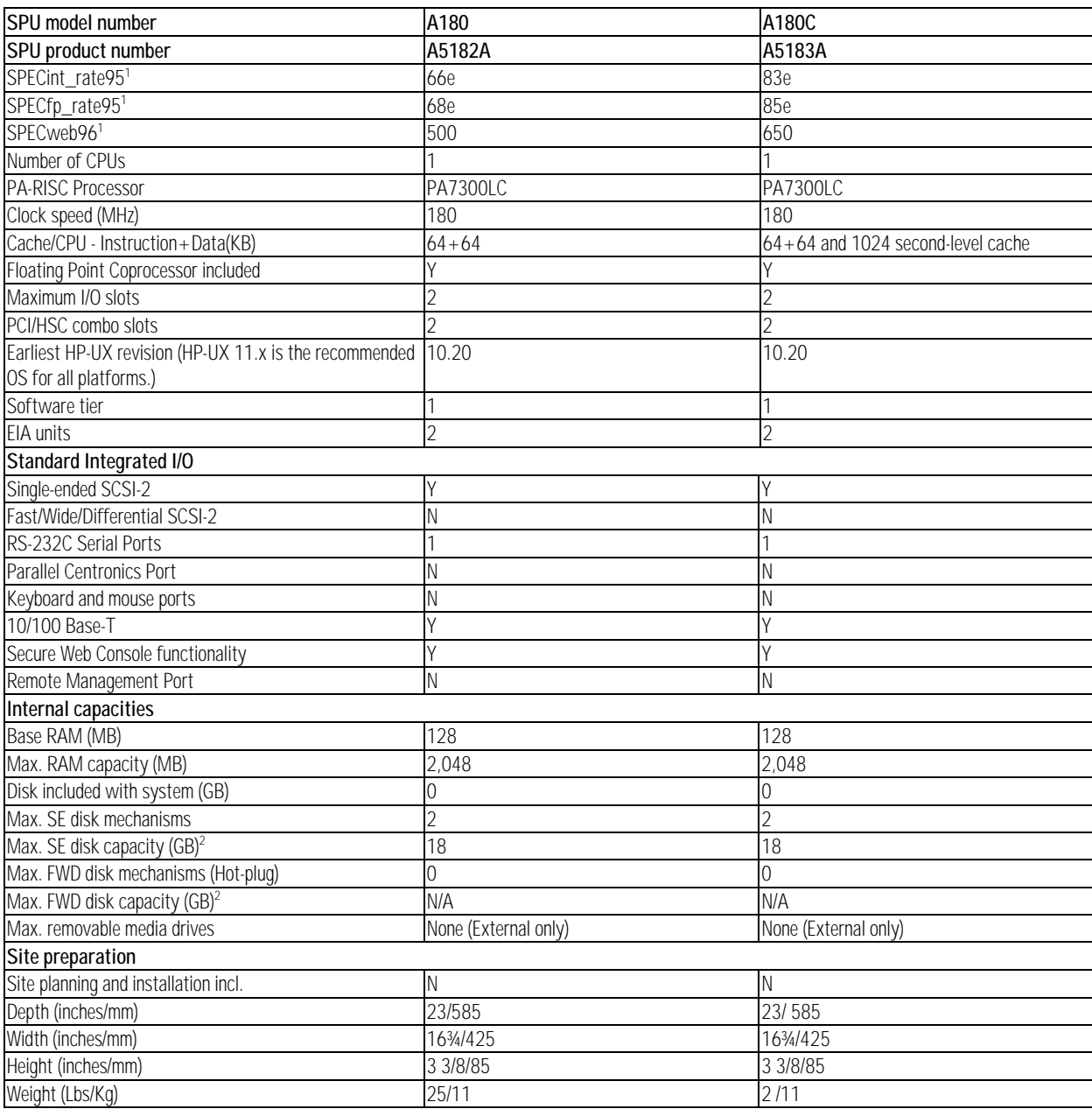

#### **Table 2.a1 A180/A180C Specifications**

<sup>1</sup>HP-UX 11.x is required for maximum SPECweb performance and is the recommended OS for performance sensitive users. HP-UX 10.20 will result in lower performance. Numbers marked with "e" are estimates.

<sup>2</sup> Using 9 GB disk drives.

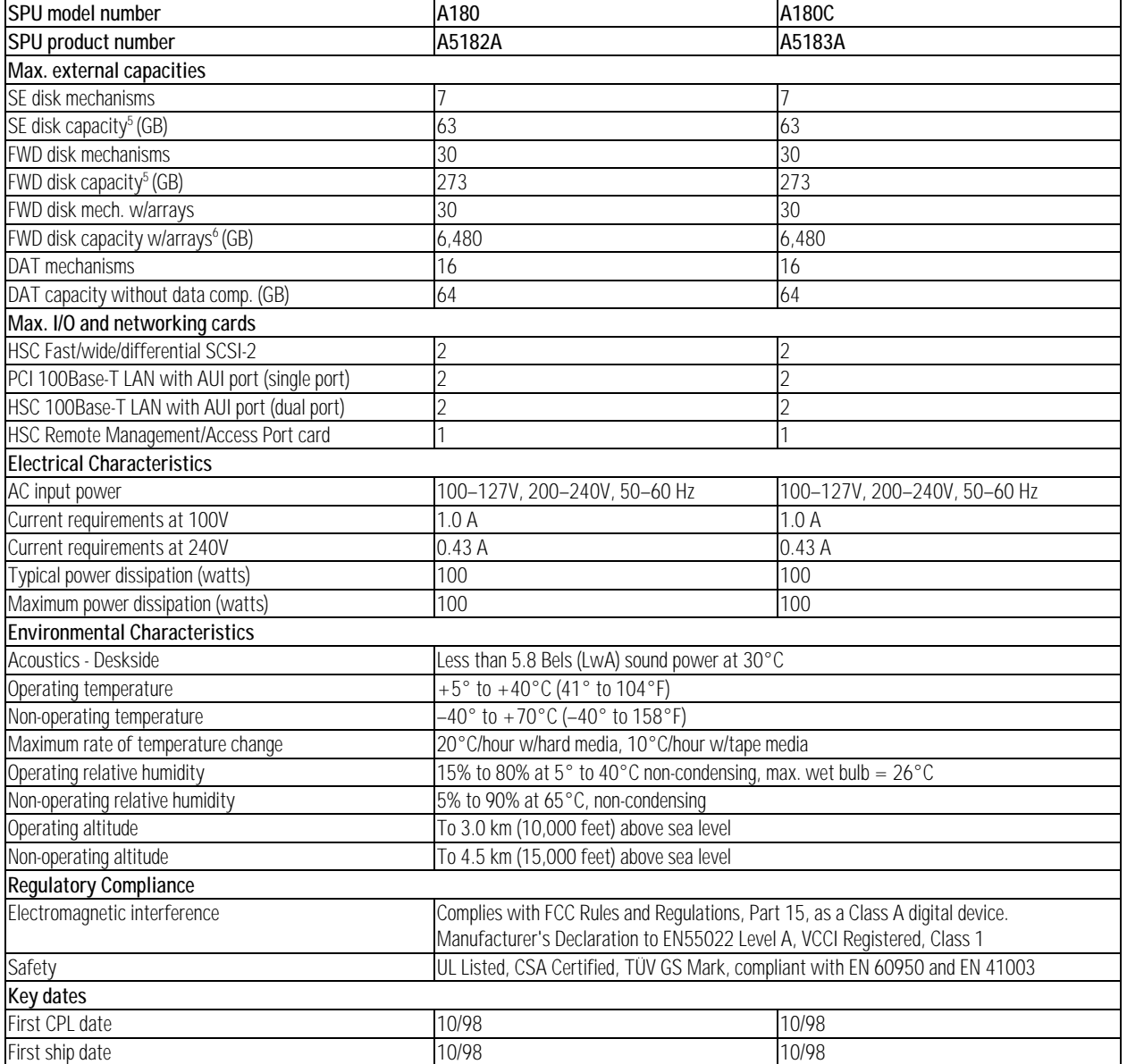

<sup>5</sup>Using 9.1 GB external disk drives

6 Using HP Model 12H AutoRAID with 216 GB per array

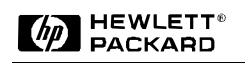

## **A180/A180C Description**

#### **Figure 2.a1 System Architecture Overview**

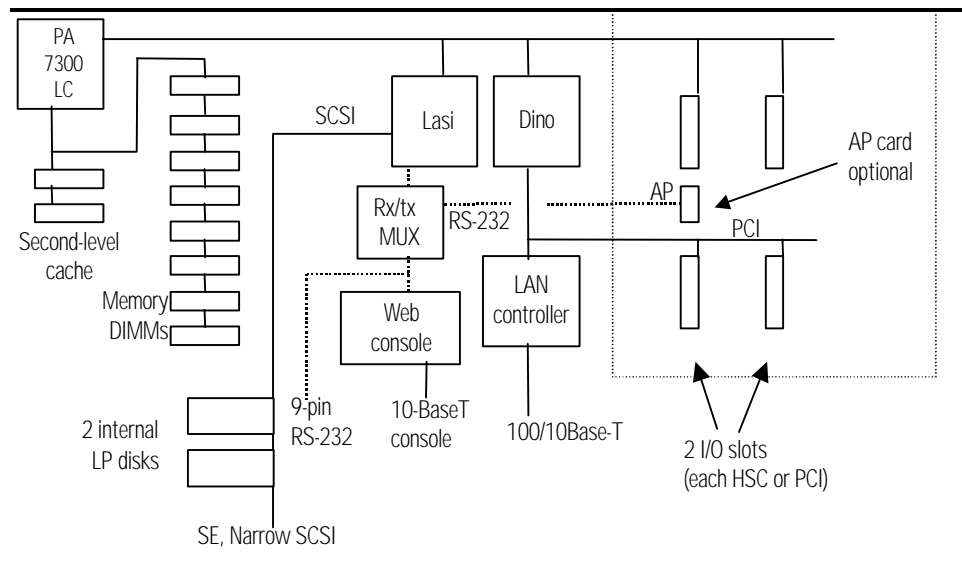

# **A180/A180C Features**

#### **Table 2.a2 A180/A180C Standard Features**

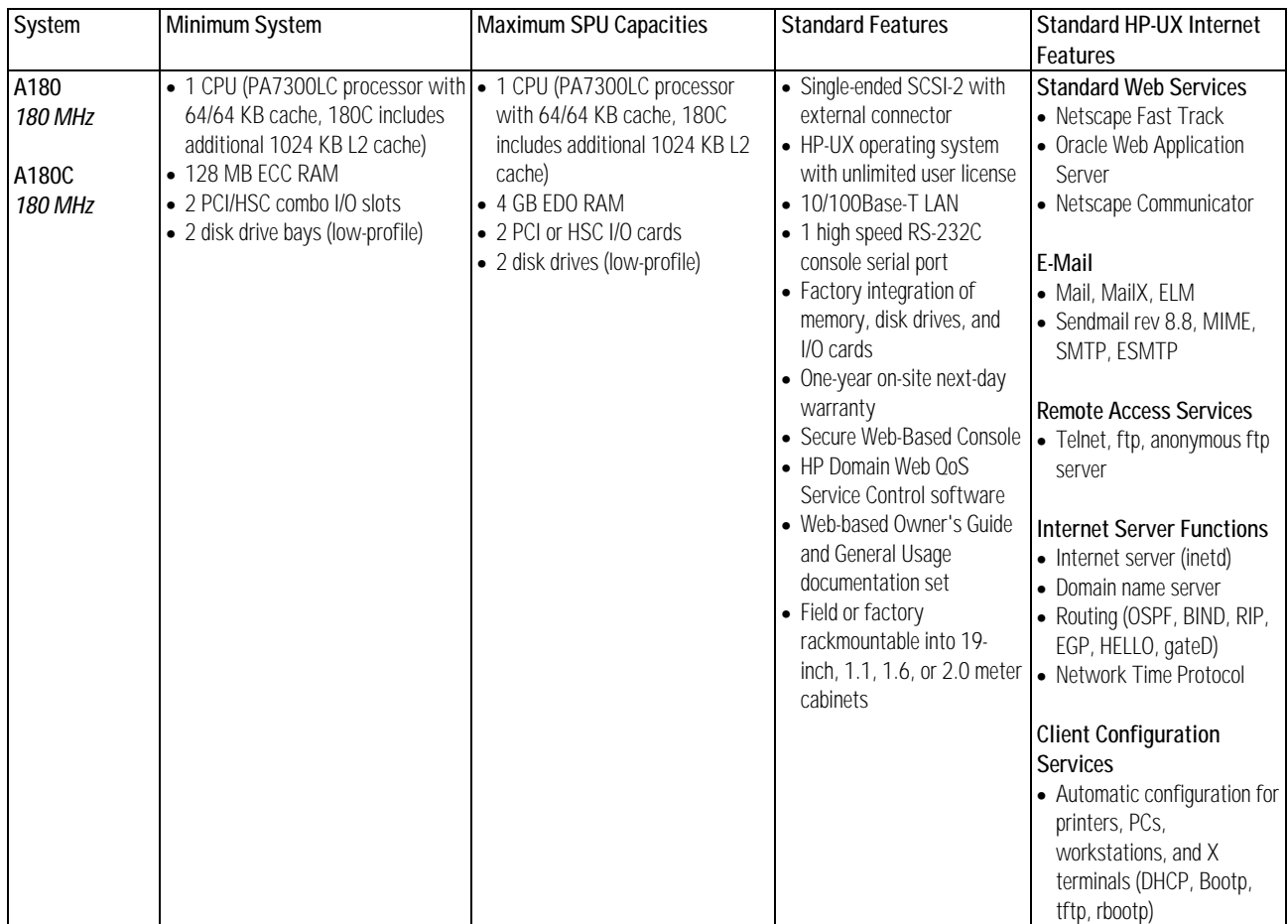

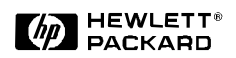

## **Configuration**

### **I/O Configuration**

### **Supported I/O cards**

### **HP-HSC (High Speed Connect) EISA Form Factor:**

- A4107A Fast/Wide/Differential SCSI-2 interface card
- A3342A HP Remote Management/Access Port
- J3516A 2-port 10/100Base-T adapter

### **PCI:**

• A5230A 1-port 10/100Base-T adapter

If one PCI card and one HSC card are installed in the two I/O slots, then the HSC card must be in the bottom slot.

The Remote Management/Access Port card must be used in the bottom slot.

### **I/O Performance Tip:**

HP recommends HP-UX 11.x for customers requiring high performance networking.

*Note: Booting over an add-in I/O card is not supported.*

### **Memory Configuration**

#### **Common Rules for A-Class Servers:**

- 1. SIMM cards are available for A-Class in modules of 128 MB (2×64 MB), 256 MB (2×128 MB) or high-density modules of 512 MB (2×256 MB)
- 2. Memory modules **must** be installed in SIMM board pairs. Pairs can be mixed in the system.
- 3. Install highest density memory modules first.
- 4. Each memory SIMM of a SIMM board pair must be of the same size (e.g., 128 MB and 128 MB, or 256 MB and 256 MB).
- 5. All memory pairs in a system must support EDO mode for EDO mode to be turned on. Otherwise, memory will be in fast page mode.
- 6. All memory uses 60ns DRAMs.

#### **Performance Tips:**

• If growth is planned for the system, order high-density 512 MB SIMM modules initially.

#### **Table 2.a5 A-Class Memory Module**

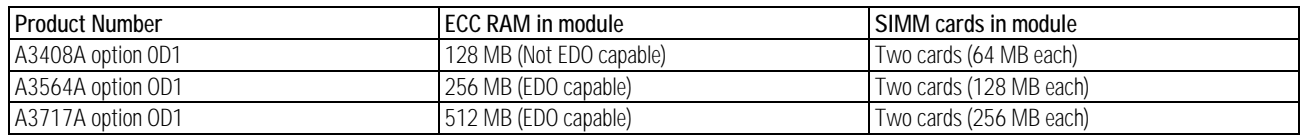

#### **Table 2.a6 A-Class Memory Configuration**

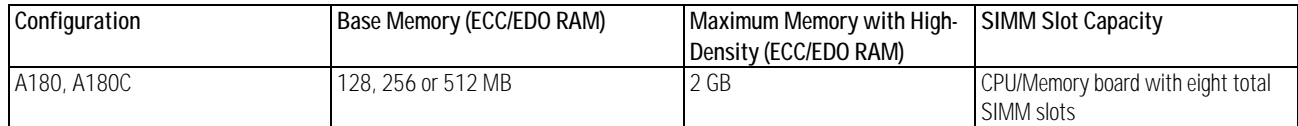

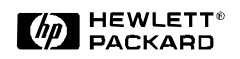

## **Power Protection**

HP PowerTrust Uninterruptible Power Supplies (UPS) are designed to provide at least 15 minutes of protection against data or transaction loss during power outages.

HP PowerTrust UPS units communicate power status to the UPS monitoring and control software that is standard with the HP-UX operating system. In the event of a power failure an HP PowerTrust UPS will deliver uninterrupted power to the A-Class server and protected peripheral devices. This ensures continued transaction activity during power outages until the UPS batteries become low, at which time the HP PowerTrust UPS will signal this status allowing the graceful shutdown of applications and operating system.

#### **HP PowerTrust UPS Configuration Guidelines**

The HP PowerTrust UPS available for use with the A-Class systems are the 600VA and 1.3 kVA deskside units and the 1.3-kVA, 1.8-kVA and 3.0-kVA rackmount units.

HP PowerTrust UPS units can be ordered with the initial order and factory integrated into the A-Class server's rackmount cabinet. The UPS must be plugged into the RS232 connector on the optional Remote Management Card.

When ordering PowerTrust units for use with a A-Class server please order option 021 for the correct DB-9 to DB-9 cable. This provides the connection between UPS and the DB-9 ports of the Remote Management Card.

See the UPS section in Chapter 4 of this Configuration Guide for more information.